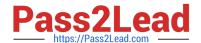

# 300-710<sup>Q&As</sup>

Securing Networks with Cisco Firepower (SNCF)

## Pass Cisco 300-710 Exam with 100% Guarantee

Free Download Real Questions & Answers PDF and VCE file from:

https://www.pass2lead.com/300-710.html

100% Passing Guarantee 100% Money Back Assurance

Following Questions and Answers are all new published by Cisco
Official Exam Center

- Instant Download After Purchase
- 100% Money Back Guarantee
- 365 Days Free Update
- 800,000+ Satisfied Customers

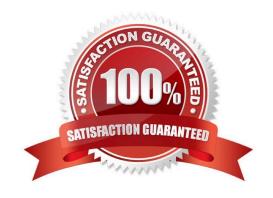

### https://www.pass2lead.com/300-710.html

2024 Latest pass2lead 300-710 PDF and VCE dumps Download

#### **QUESTION 1**

| With Cisco Firepower Threat Defense software, which interface mode do you configure for an IPS deployment, when |
|----------------------------------------------------------------------------------------------------|
| traffic passes through the appliance but does not require VLAN rewriting?                                       |

- traffic passes through the appliance but does not require VLAN rewriting?

  A. inline set

  B. passive
- D. routed
  E. transparent

C. inline tap

Correct Answer: A

The key phrase here are

"Which interface mode" "does not require VLAN rewriting"

Routed and Transparent mode are firewall mode, not interface mode.

#### **QUESTION 2**

With Cisco Firepower Threat Defense software, which interface mode must be configured to passively receive traffic that passes through the appliance?

- A. inline set
- B. passive
- C. routed
- D. inline tap

Correct Answer: B

In passive mode, the only copy of the traffic will be sent to FTD from a network device for traffic inspection, and original traffic never passes through it.

I think the answer should be "inline TAP," in FTD interface configuration, we configure the mode as "none," and in the inline pair section in the advanced tab, check the "Tap Mode:" option.

In FMC online help section:

In the Mode drop-down list, choose one of the following:

None-Choose this setting for regular firewall interfaces and inline sets. The mode will automatically be changed to Routed, Switched, or Inline based on further configuration.

Reference: https://www.cisco.com/c/en/us/td/docs/security/firepower/640/configuration/guide/fpmc-config-guide-v64/interface\_overview\_for\_firepower\_threat\_defense.html

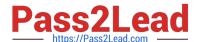

https://www.pass2lead.com/300-710.html 2024 Latest pass2lead 300-710 PDF and VCE dumps Download

#### **QUESTION 3**

| Which license type is required on Cisco ISE to integrate with Cisco FMC pxGrid?                                                                                                    |
|----------------------------------------------------------------------------------------------------|
| A. apex                                                                                                    |
| B. plus                                                                                                    |
| C. base                                                                                                    |
| D. mobility                                                                                                    |
| Correct Answer: B                                                                                                    |
| Reference: https://www.cisco.com/c/en/us/td/docs/security/ise/1-3/admin_guide/b_ise_admin_guide_13/b_ise_admin_guide_sample_chapter_0111.html#concept_DE1C38E055794B198ED352D1528B5182                                                                                           |
| QUESTION 4                                                                                                    |
| A security analyst must create a new report within Cisco FMC to show an overview of the daily attacks, vulnerabilities, and connections. The analyst wants to reuse specific dashboards from other reports to create this consolidated one. Which action accomplishes this task? |
| A. Create a new dashboard object via Object Management to represent the desired views.                                                                                                    |
| B. Modify the Custom Workflows within the Cisco FMC to feed the desired data into the new report.                                                                                                    |
| C. Copy the Malware Report and modify the sections to pull components from other reports.                                                                                                    |
| D. Use the import feature in the newly created report to select which dashboards to add.                                                                                                    |
| Correct Answer: D                                                                                                    |
|                                                                                                    |
| QUESTION 5                                                                                                    |
| A network administrator notices that inspection has been interrupted on all non-managed interfaces of a device. What is the cause of this?                                                                                                    |
| A. The value of the highest MTU assigned to any non-management interface was changed.                                                                                                    |
| B. The value of the highest MSS assigned to any non-management interface was changed.                                                                                                    |
| C. A passive interface was associated with a security zone.                                                                                                    |
| D. Multiple inline interface pairs were added to the same inline interface.                                                                                                    |
| Correct Answer: A                                                                                                    |

300-710 Study Guide

300-710 PDF Dumps

300-710 Braindumps